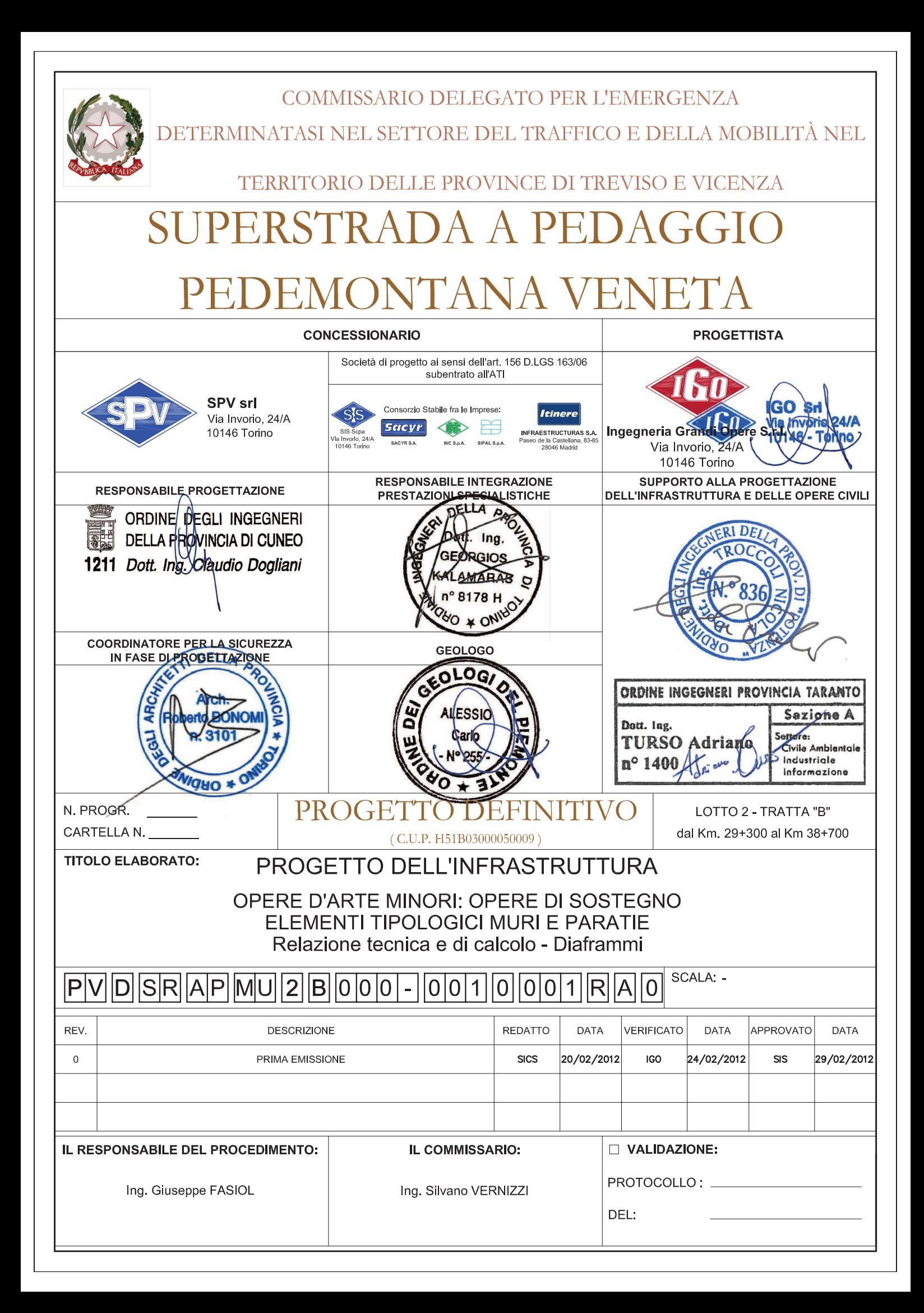

## **COMMISSARIO DELEGATO PER L'EMERGENZA DETERMINATASI NEL SETTORE DEL TRAFFICO E DELLA MOBILITA' NEL TERRITORIO DELLE PROVINCE DI TREVISO E VICENZA**

# SUPERSTRADA A PEDAGGIO PEDEMONTANA VENETA

**PROGETTO DEFINITIVO**

## OPERE D'ARTE MINORI OPERE DI SOSTEGNO - DIAFRAMMI RELAZIONE TECNICA E DI CALCOLO - DIAFRAMMI

## **INDICE**

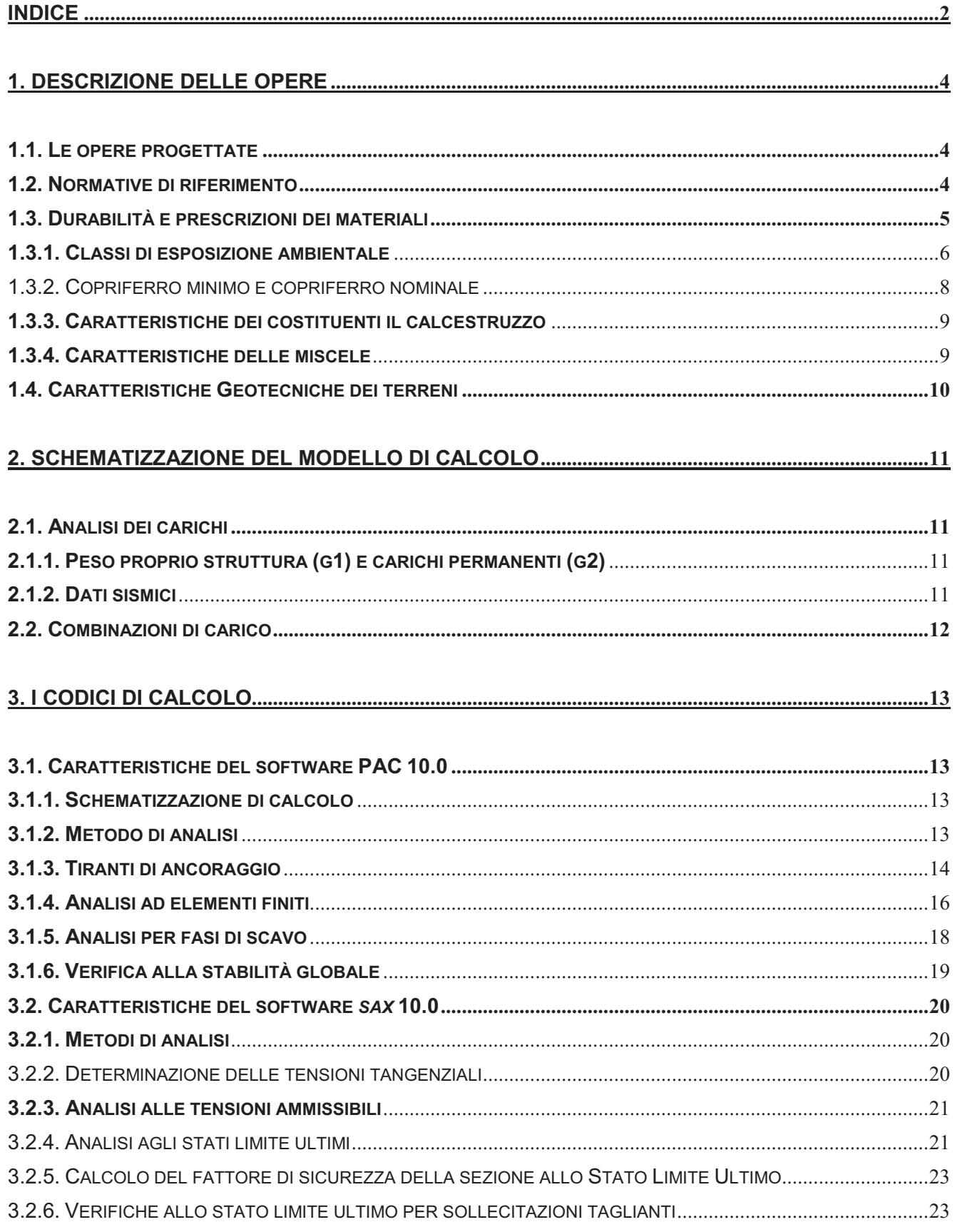

PV\_D\_SR\_AP\_MU\_2\_B\_000-\_001\_0\_001\_R\_A\_0

## **4. ESAME DEI RISULTATI ............................................................................................................................... 25**

## **1. DESCRIZIONE DELLE OPERE**

Nel seguito si tratterà delle strutture in calcestruzzo armato relative alla realizzazione delle paratie di diaframmi, dislocate lungo il solo tratto ED, aventi le seguenti dimensioni:

- Diaframmi tratto ED con altezza fuori terra di 3.00m (MU.2B.35.N);
- Diaframmi tratto ED con altezza fuori terra di 4.00m (MU.2B.35.N);
- Diaframmi tratto ED con altezza fuori terra di 5.00m (MU.2B.35.N);
- Diaframmi tratto ED con altezza fuori terra di 6.00m (MU.2B.35.N);
- Diaframmi tratto ED con altezza fuori terra di 7.00m (MU.2B.16.S);
- Diaframmi tratto ED con altezza fuori terra di 11.00m (MU.2B.37.N);

La verifica è effettuata sulla base dei metodi di calcolo indicati dalla normativa vigente in materia e più dettagliatamente riportati nei paragrafi successivi.

Nella relazione si descrivono i problemi di carattere strutturale che sono stati affrontati nel corso della progettazione e per essi vengono esposte le modalità di soluzione e le procedure di calcolo adottate per la determinazione delle dimensioni delle strutture principali. La relazione si completa mediante una serie di elaborati che consistono in tabelle schematiche riportanti le caratteristiche della sollecitazione utilizzate alla base della verifica degli elementi strutturali costituenti il manufatto, nonché le verifiche di resistenza dei materiali, eseguite nelle sezioni più significative e maggiormente sollecitate dei manufatti.

## **1.1. LE OPERE PROGETTATE**

L'opera sarà realizzata mediante moduli verticali in c.a. affiancati, scavati nel terreno con profondità di infissione variabile. I moduli dei diaframmi si differenzieranno a seconda della tipologia utilizzata. I diaframmi sono caratterizzati da una sezione rettangolare a spessore costante e da moduli di larghezza totale pari a 6.40m. Per altezze superiori a 11.00m sono previsti diaframmi con la medesima sezione ma con due ordini di tiranti posti ad interasse di 1.06m lungo lo sviluppo dell'opera e 2.50m in direzione verticale. Tutti i diaframmi saranno rivestiti con pannelli prefabbricati in cls e solidarizzati tramite un cordolo di collegamento in testa.

## **1.2. NORMATIVE DI RIFERIMENTO**

La progettazione degli elementi strutturali è stata condotta in conformità al quadro legislativo attualmente vigente in merito al dimensionamento delle strutture e per quanto riguarda la classificazione sismica del territorio nazionale. Le norme di riferimento adottate sono riportate nel seguito: - Legge nr. 1086 del 05/11/1971.

 Norme per la disciplina delle opere in conglomerato cementizio, normale e precompresso ed a struttura metallica.

- Legge nr. 64 del 02/02/1974.

Provvedimenti per le costruzioni con particolari prescrizioni per le zone sismiche.

- D.M. LL.PP. del 11/03/1988.

 Norme tecniche riguardanti le indagini sui terreni e sulle rocce, la stabilità dei pendii naturali e delle scarpate, i criteri generali e le prescrizioni per la progettazione, l'esecuzione e il collaudo delle opere di sostegno delle terre e delle opere di fondazione.

- D.M. LL.PP. del 14/02/1992.

 Norme tecniche per l'esecuzione delle opere in cemento armato normale e precompresso e per le strutture metalliche.

- D.M. 9 Gennaio 1996

Norme Tecniche per il calcolo, l'esecuzione ed il collaudo delle strutture in cemento armato normale e precompresso e per le strutture metalliche.

- D.M. 16 Gennaio 1996

Norme Tecniche relative ai 'Criteri generali per la verifica di sicurezza delle costruzioni e dei carichi e sovraccarichi'.

- D.M. 16 Gennaio 1996

Norme Tecniche per le costruzioni in zone sismiche.

- Circolare Ministero LL.PP. 15 Ottobre 1996 N. 252 AA.GG./S.T.C.

Istruzioni per l'applicazione delle Norme Tecniche di cui al D.M. 9 Gennaio 1996.

- Circolare Ministero LL.PP. 10 Aprile 1997 N. 65/AA.GG.

Istruzioni per l'applicazione delle Norme Tecniche per le costruzioni in zone sismiche di cui al D.M. 16 Gennaio 1996.

- Norme Tecniche per le Costruzioni 2008 (D.M. 14 Gennaio 2008)

- Circolare 617 del 02/02/2009

Istruzioni per l'applicazione delle Nuove Norme Tecniche per le Costruzioni di cui al D.M. 14 gennaio 2008.

## **1.3. DURABILITÀ E PRESCRIZIONI DEI MATERIALI**

La forte importanza che riveste la durabilità dell'opera in funzione dell'ambiente nel quale è inserita, ha comportato una notevole attenzione alle tipologie dei materiali da utilizzarsi per le strutture da realizzare. Si consideri, infatti, che il manufatto deve garantire adeguati livelli di sicurezza anche dopo l'inevitabile degrado dei materiali dovuto al tempo ed all'azione degli agenti atmosferici.

Tutti questi elementi ambientali costituiscono dei fattori importantissimi dai quali non è possibile esulare quando si stabilisce la tipologia dei materiali che saranno impiegati per la realizzazione dell'opera, pensando questo nell'ottica di garantire alla stessa una vita media compatibile con l'investimento che si sta realizzando.

## **1.3.1. Classi di esposizione ambientale**

Ai fini di una corretta prescrizione del calcestruzzo, occorre classificare l'ambiente nel quale ciascun elemento strutturale sarà inserito. Per "ambiente", in questo contesto, si intende l'insieme delle azioni chimico-fisiche alle quali si presume che potrà essere esposto il calcestruzzo durante il periodo di vita delle opere e che causa effetti che non possono essere classificati come dovuti a carichi o ad azioni indirette quali deformazioni impresse, cedimenti e variazioni termiche.

In funzione di tali azioni, sono individuate le classi e sottoclassi di esposizione ambientale del calcestruzzo elencate nella tabella che segue.

Classi di esposizione per calcestruzzo strutturale, in funzione delle condizioni ambientali secondo norma UNI 11104:2004 e UNI EN 206-1:2006

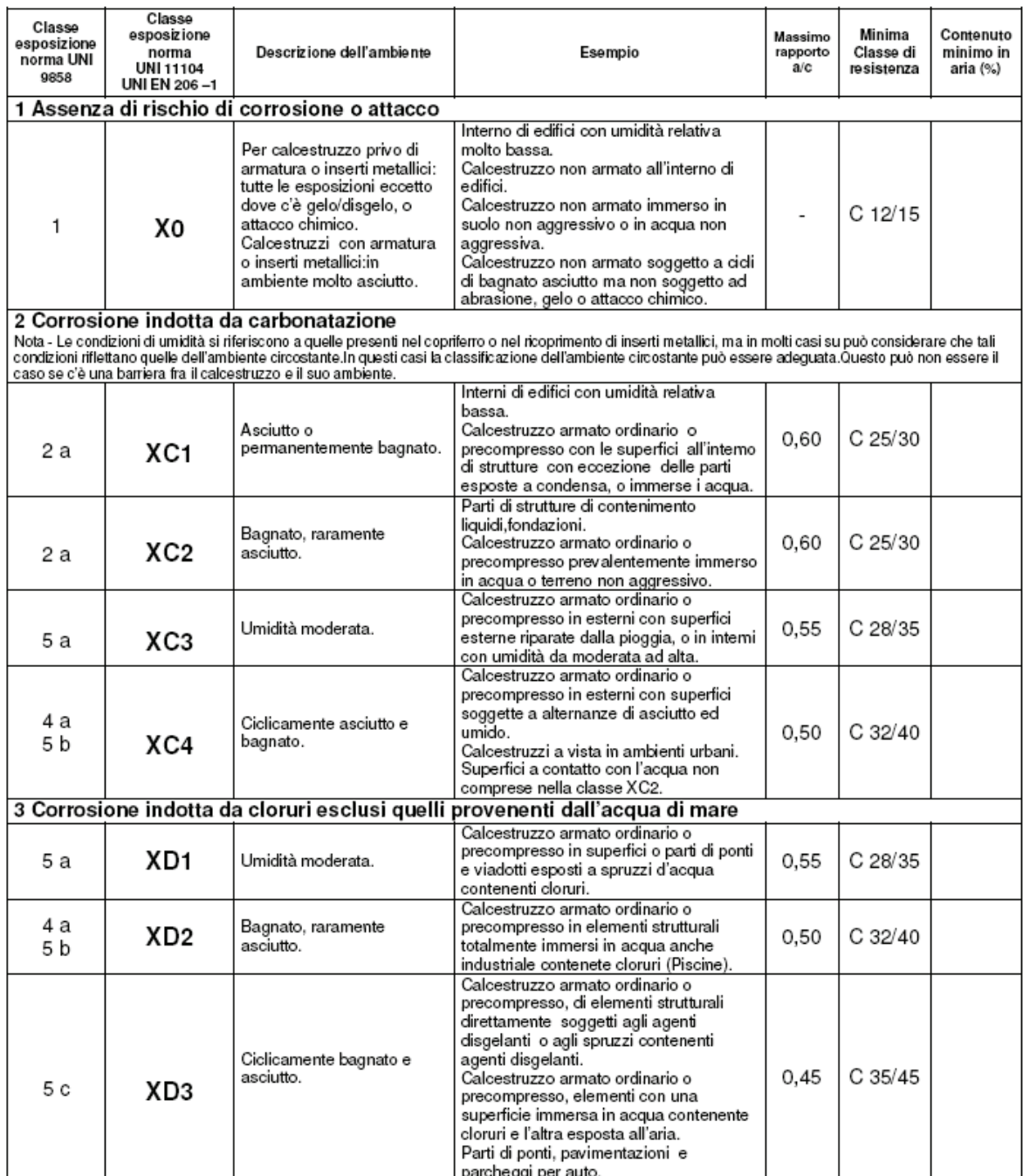

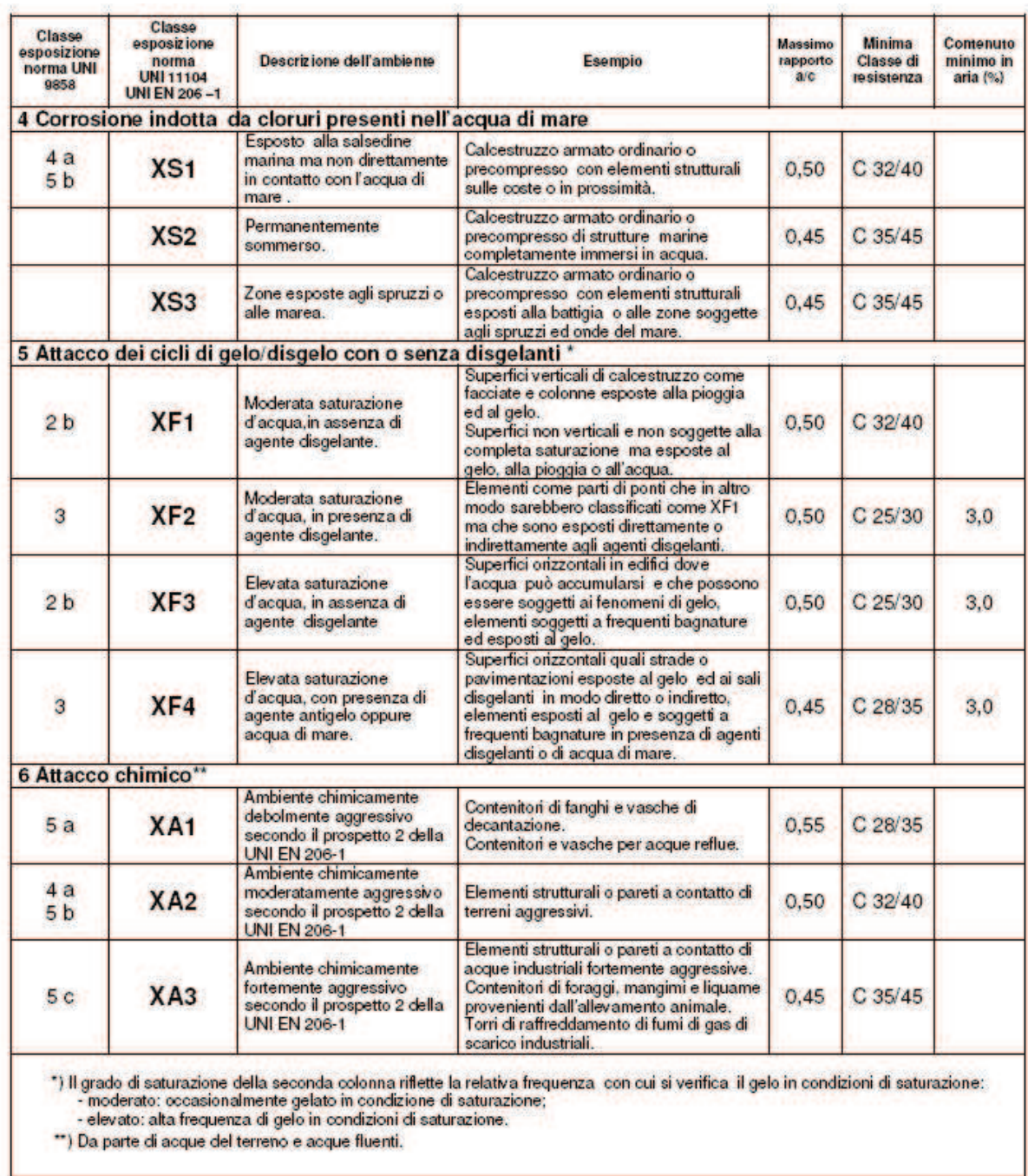

#### **Tabella 1.1: Classi di esposizione e requisiti minimi del calcestruzzo in funzione della classe d'esposizione**

Le resistenze caratteristiche R<sub>ck</sub> della tabella precedente sono da considerarsi quelle minime in relazione agli usi indicati in funzione della classe di esposizione. Le miscele non presenteranno un contenuto di cemento minore di 280kg/m<sup>3</sup>. La definizione di una soglia minima per il dosaggio di cemento, risponde all'esigenza di garantire in ogni caso una sufficiente quantità di pasta di cemento, condizione essenziale per ottenere un calcestruzzo indurito a struttura chiusa e poco permeabile. Nelle normali condizioni operative, il rispetto dei valori di R<sub>ck</sub> e a/c della tabella precedente può comportare dosaggi di cemento anche sensibilmente più elevati del valore minimo indicato.

#### PV\_D\_SR\_AP\_MU\_2\_B\_000-\_001\_0\_001\_R\_A\_0

Facendo riferimento alla tabella precedente, la classe di esposizione attribuita ai vari elementi strutturali costituenti le opere è così riassunta:

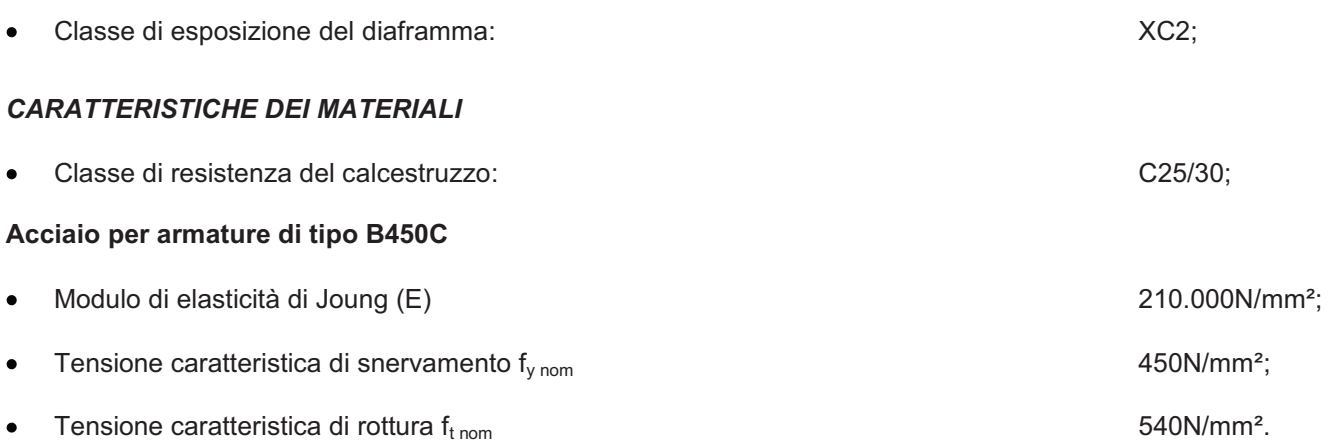

## 1.3.2. Copriferro minimo e copriferro nominale

Ai fini di preservare le armature dai fenomeni di aggressione ambientale, dovrà essere previsto un idoneo copriferro; il suo valore, misurato tra la parete interna del cassero e la generatrice dell'armatura metallica più vicina, individua il cosiddetto "copriferro nominale".

Il copriferro nominale c<sub>nom</sub> è somma di due contributi, il copriferro minimo c<sub>min</sub> e la tolleranza di posizionamento h. Vale pertanto:  $c_{\text{nom}} = c_{\text{min}} + h$ .

I valori di copriferro minimo in funzione delle classi di esposizione del calcestruzzo sono indicati nella tabella seguente. La tolleranza di posizionamento delle armature h, nel caso di strutture gettate in opera, dovrà essere assunta pari ad almeno 5 mm. Considerando la classe di esposizione ambientale delle diverse sottostrutture, si dovranno adoperare dei copriferri adeguati come prescritti nella tavola delle prescrizioni dei materiali allegata al progetto. Nel caso specifico sarà considerato un valore pari a 4 cm.

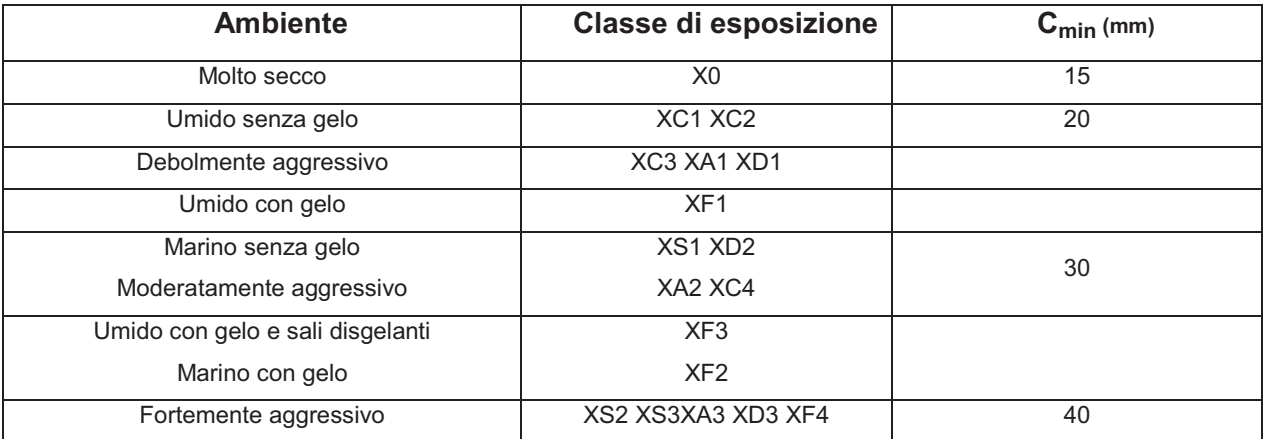

#### **Tabella 1.2 – Copriferro minimo e classi di esposizione**

## **1.3.3. Caratteristiche dei costituenti il calcestruzzo**

#### *Cemento*

Si utilizzeranno unicamente i cementi previsti nella Legge 26 Maggio 1965 n° 595 che soddisfino i requisiti di accettazione elencati nella norma UNI ENV 197/1, con esclusione del cemento alluminoso e dei cementi per sbarramenti di ritenuta.

#### *Acqua d'impasto*

L'acqua d'impasto, di provenienza nota, dovrà avere caratteristiche costanti nel tempo, conformi a quelle della norma UNI EN 1008.

#### *Aggregati*

Gli aggregati impiegati per il confezionamento del calcestruzzo dovranno avere caratteristiche conformi a quelle previste nella parte 1<sup>ª</sup> della norma UNI 8520. Le caratteristiche dovranno essere verificate in fase di qualifica delle miscele. In caso di fornitura di aggregati da parte di azienda dotata di Sistema Qualità certificato secondo norme UNI EN ISO 9000, saranno ritenuti validi i risultati delle prove effettuate dall'Azienda.

## **1.3.4. Caratteristiche delle miscele**

#### *Granulometria degli aggregati*

Per la realizzazione di calcestruzzi con classi di resistenza maggiori di C12/15 gli aggregati dovranno appartenere ad almeno tre classi granulometriche diverse. Nella composizione della curva granulometrica nessuna frazione sarà dosata in percentuale maggiore del 55%, salvo preventiva autorizzazione del Direttore dei Lavori.

Le classi granulometriche saranno mescolate tra loro in percentuali tali da formare miscele rispondenti ai criteri di curve granulometriche di riferimento, teoriche o sperimentali, scelte in modo che l'impasto fresco e indurito abbia i prescritti requisiti di resistenza, consistenza, omogeneità, aria inglobata, permeabilità, ritiro e acqua essudata. Si dovrà adottare una curva granulometrica che, in relazione al dosaggio di cemento, garantisca la massima compattezza e la migliore lavorabilità del calcestruzzo.

#### *Dimensione massima nominale dell'aggregato*

La massima dimensione nominale dell'aggregato è scelta in funzione dei valori di copriferro ed interferro, delle dimensioni minime dei getti, delle modalità di getto e del tipo di mezzi d'opera utilizzati per la compattazione dei getti; come previsto nel punto 5.4. della norma UNI 9858, la dimensione massima nominale dell'aggregato non dovrà essere maggiore:

di un quarto della dimensione minima dell'elemento strutturale;

della distanza tra le singole barre di armatura o tra gruppi di barre d'armatura (interferro) diminuita di 5  $\bullet$ mm;

di 1,3 volte lo spessore del copriferro che vale 40mm.

Dalla analisi dei dati citati si evince che la massima dimensione dell'inerte non potrà superare i 40 mm di diametro.

#### *Rapporto acqua/cemento*

La quantità d'acqua totale da impiegare per il confezionamento dell'impasto dovrà essere calcolata tenendo conto dell'acqua libera contenuta negli aggregati. Si dovrà fare riferimento alla norma UNI 8520 parti 13<sup>ª</sup> e 16<sup>ª</sup> per la condizione "satura a superficie asciutta", nella quale l'aggregato non assorbe né cede acqua all'impasto. Facendo riferimento inoltre alla classe di esposizione ambientale, il rapporto acqua cemento non potrà superare il valore  $a/c = 0.60$ .

## **1.4. CARATTERISTICHE GEOTECNICHE DEI TERRENI**

In questo paragrafo, sono indicate le caratteristiche fisiche e meccaniche dei terreni in sito, utilizzati per la determinazione della spinta agente sulle strutture, per il tratto in esame:

#### **TRATTO ED**

#### terreno a monte del paramento

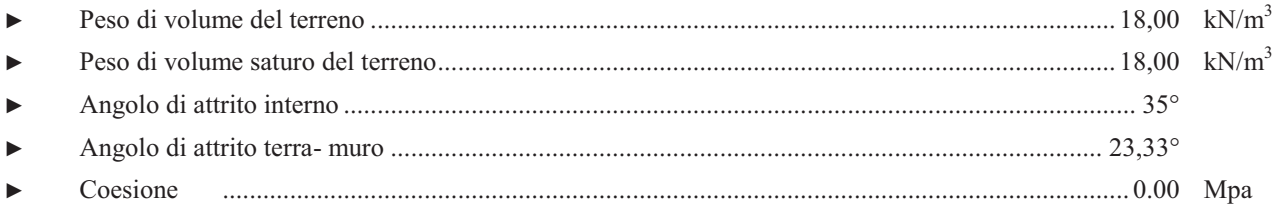

terreni di fondazione:

#### *AL1- Depositi alluvionali ghiaiosi limosi - pk 29+300÷32+425*

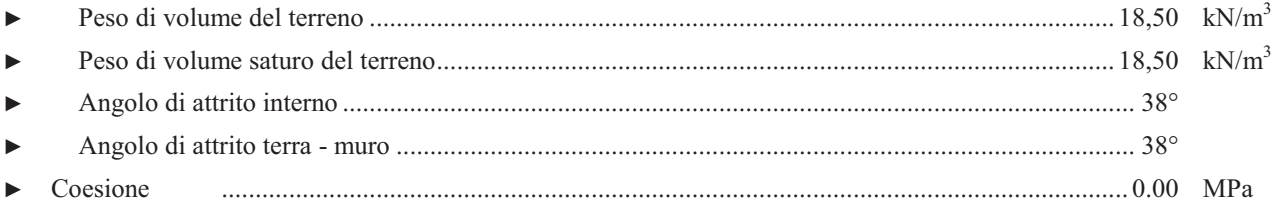

#### *AL3 - Depositi alluvionali ghiaiosi sabbiosi - 37+375÷38+700*

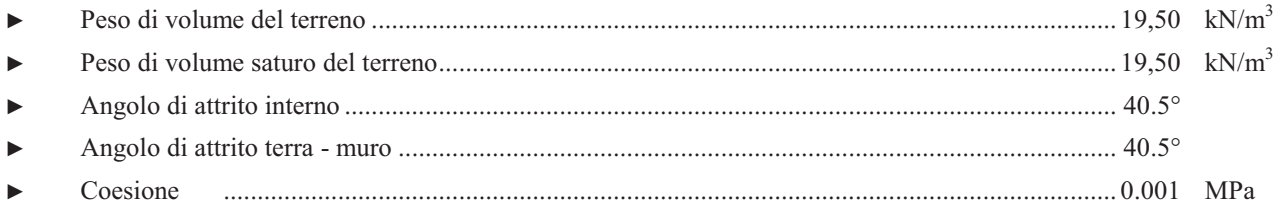

## **2. SCHEMATIZZAZIONE DEL MODELLO DI CALCOLO**

## **2.1. ANALISI DEI CARICHI**

## **2.1.1. Peso proprio struttura (g1) e carichi permanenti (g2)**

Il peso proprio delle strutture è determinato automaticamente dal programma di calcolo, mentre i carichi permanenti agenti, sono stati applicati esplicitamente dopo apposito calcolo.

## **2.1.2. Dati sismici**

Di seguito si riportano i dati sismici adoperati per l'analisi strutturale dell'opera in oggetto, relativamente al tratto considerato.

### **TRATTO ED**

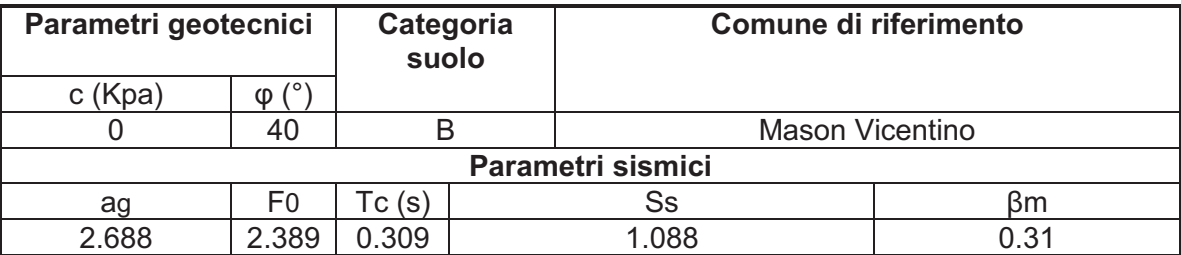

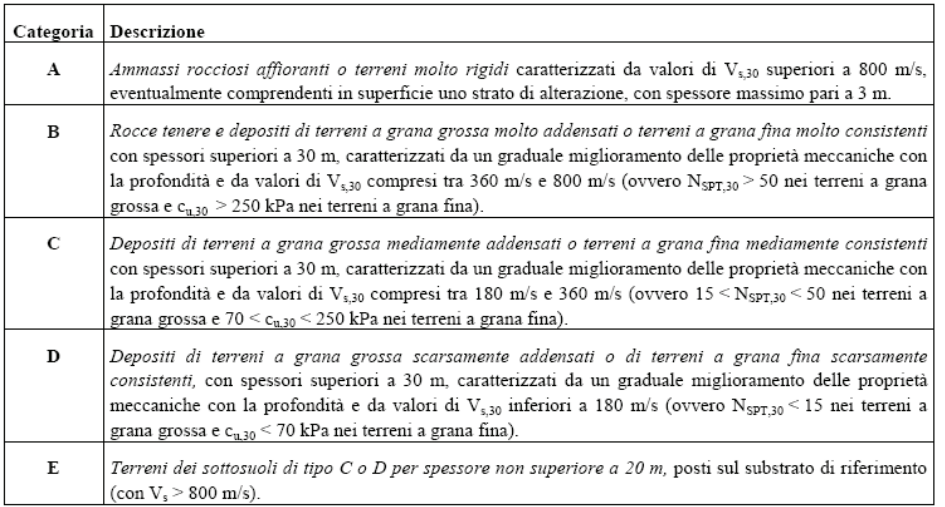

## **2.2. COMBINAZIONI DI CARICO**

Di seguito si riportano i coefficienti parziali di sicurezza per le azioni definite nel capitolo 6 delle NTC 08

| CARICHI                                   | <b>EFFETTO</b> | Coefficiente<br>Parziale<br>$\gamma_F$ (o $\gamma_E$ ) | EQU | (A1)<br>STR | (A2)<br>GEO |
|-------------------------------------------|----------------|--------------------------------------------------------|-----|-------------|-------------|
| Permanenti                                | Favorevole     | $\gamma_{G1}$                                          | 0,9 | 1,0         | 1,0         |
|                                           | Sfavorevole    |                                                        | 1,1 | 1,3         | 1,0         |
| Permanenti non strutturali <sup>(1)</sup> | Favorevole     | $\gamma_{G2}$                                          | 0,0 | 0,0         | 0,0         |
|                                           | Sfavorevole    |                                                        | 1,5 | 1,5         | 1,3         |
| Variabili                                 | Favorevole     | Yoi                                                    | 0,0 | 0,0         | $_{0,0}$    |
|                                           | Sfavorevole    |                                                        | 1,5 | 1,5         | 1,3         |

Tabella 6.2.I - Coefficienti parziali per le azioni o per l'effetto delle azioni.

(1) Nel caso in cui i carichi permanenti non strutturali (ad es. i carichi permanenti portati) siano compiutamente definiti, si potranno adottare gli stessi coefficienti validi per le azioni permanenti.

associati alla progettazione geotecnica.

Di seguito si riportano invece i coefficienti parziali per i parametri geotecnici del terreno.

Tabella 6.2.II - Coefficienti parziali per i parametri geotecnici del terreno

| PARAMETRO                 | GRANDEZZA ALLA QUALE  | <b>COEFFICIENTE</b> | (M1) | (M2) |
|---------------------------|-----------------------|---------------------|------|------|
|                           | APPLICARE IL          | PARZIALE            |      |      |
|                           | COEFFICIENTE PARZIALE | Υм                  |      |      |
| Tangente dell'angolo di   | $\tan \varphi'_{k}$   | $\gamma_{\phi'}$    | 1,0  | 1.25 |
| resistenza al taglio      |                       |                     |      |      |
| Coesione efficace         | $c_k$                 | $\gamma_{\star'}$   | 1.0  | 1,25 |
| Resistenza non drenata    | $c_{uk}$              | Yeu                 | 1.0  | 1,4  |
| Peso dell'unità di volume | $\sim$                |                     | 1.0  | 1.0  |

Coefficienti parziali per le verifiche di sicurezza di opere di materiali sciolti e di fronti di scavo

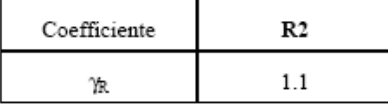

Le verifiche vengono condotte definendo diverse combinazioni di gruppi di coefficienti parziali, rispettivamente definite per le azioni (A1 e A2) e per i parametri geotecnici (M1 e M2).

Nell'approccio 1 sono previste due diverse combinazioni di gruppi di coefficienti: la prima combinazione è generalmente più severa nei confronti del dimensionamento strutturale delle opere a contatto con il terreno, mentre la seconda combinazione è generalmente più severa nei riguardi del dimensionamento geotecnico.

Restano pertanto definite le seguenti 4 combinazioni di carico per l'approccio 1:

- A1-M1: Spinta terreno
- A2-M2: Spinta terreno
- A1-M1: Spinta terreno+Sisma
- A2-M2: Spinta terreno+Sisma

## **3. I CODICI DI CALCOLO**

## **3.1. CARATTERISTICHE DEL SOFTWARE PAC 10.0**

Il programma *PAC10.0©* è dedicato all'analisi e al calcolo di paratie. La versione del programma utilizzata è la Rel. 10.07a del 2010, distribuita dalla società AZTEC, nella forma originale commercializzata senza alcuna modifica apportata da parte dell'utente.

## **3.1.1. Schematizzazione di calcolo**

Partendo dalle caratteristiche meccaniche del terreno, dalla geometria e dai sovraccarichi agenti, il programma esegue le verifiche dei diaframmi considerando tratti di lunghezza unitaria, restituendo le armature necessarie per metro lineare di opera.

#### **3.1.2. Metodo di analisi**

#### **Calcolo della profondità di infissione**

Nel caso generale l'equilibrio della paratia è assicurato dal bilanciamento fra la spinta attiva agente da monte sulla parte fuori terra, la resistenza passiva che si sviluppa da valle verso monte nella zona interrata e la controspinta che agisce da monte verso valle nella zona interrata al di sotto del centro di rotazione. Nel caso di paratia tirantata nell'equilibrio della struttura intervengono gli sforzi dei tiranti (diretti verso monte); in questo caso, se la paratia non è sufficientemente infissa, la controspinta sarà assente.

Pertanto il primo passo da compiere nella progettazione è il calcolo della profondità di infissione necessaria ad assicurare l'equilibrio fra i carichi agenti (spinta attiva, resistenza passiva, controspinta, tiro dei tiranti ed eventuali carichi esterni).

Nel calcolo classico delle paratie si suppone che essa sia infinitamente rigida e che possa subire una rotazione intorno ad un punto (*Centro di rotazione*) posto al di sotto della linea di fondo scavo (per paratie non tirantate). Occorre pertanto costruire i diagrammi di spinta attiva e di spinta (resistenza) passiva agenti sulla paratia. A partire da questi si costruiscono i diagrammi risultanti.

Nella costruzione dei diagrammi risultanti si adotterà la seguente notazione:

- *Kam* diagramma della spinta attiva agente da monte
- *Kav* diagramma della spinta attiva agente da valle sulla parte interrata
- 
- *Kpm* diagramma della spinta passiva agente da monte *Kpv* diagramma della spinta passiva agente da valle sulla parte interrata.

Calcolati i diagrammi suddetti si costruiscono i diagrammi risultanti

#### $D_m = K_{\text{om}} - K_{\text{av}}$  e  $D_v = K_{\text{av}} - K_{\text{am}}$

Questi diagrammi rappresentano i valori limiti delle pressioni agenti sulla paratia. La soluzione è ricercata per tentativi facendo variare la profondità di infissione e la posizione del centro di rotazione fino a quando non si raggiunge l'equilibrio sia alla traslazione che alla rotazione.

Per mettere in conto un fattore di sicurezza nel calcolo delle profondità di infissione si può agire con tre modalità :

1. applicazione di un coefficiente moltiplicativo alla profondità di infissione strettamente necessaria per l'equilibrio

PV\_D\_SR\_AP\_MU\_2\_B\_000-\_001\_0\_001\_R\_A\_0 2. riduzione della spinta passiva tramite un coefficiente di sicurezza

3. riduzione delle caratteristiche del terreno tramite coefficienti di sicurezza su tan $(\phi)$  e sulla coesione

#### **Calcolo della spinte**

Metodo di Culmann (metodo del cuneo di tentativo)

Il metodo di Culmann adotta le stesse ipotesi di base del metodo di Coulomb: cuneo di spinta a monte della parete che si muove rigidamente lungo una superficie di rottura rettilinea o spezzata (nel caso di terreno stratificato).

La differenza sostanziale è che mentre Coulomb considera un terrapieno con superficie a pendenza costante e carico uniformemente distribuito (il che permette di ottenere una espressione in forma chiusa per il valore della spinta) il metodo di Culmann consente di analizzare situazioni con profilo di forma generica e carichi sia concentrati che distribuiti comunque disposti. Inoltre, rispetto al metodo di Coulomb, risulta più immediato e lineare tener conto della coesione del masso spingente. Il metodo di Culmann, nato come metodo essenzialmente grafico, si è evoluto per essere trattato mediante analisi numerica (noto in questa forma come metodo del cuneo di tentativo).

I passi del procedimento risolutivo sono i seguenti:

- si impone una superficie di rottura (angolo di inclinazione p rispetto all'orizzontale) e si considera il cuneo di spinta delimitato dalla superficie di rottura stessa, dalla parete su cui si calcola la spinta e dal profilo del terreno; - si valutano tutte le forze agenti sul cuneo di spinta e cioè peso proprio *(W)*, carichi sul terrapieno, resistenza per attrito e per coesione lungo la superficie di rottura *(R e C)* e resistenza per coesione lungo la parete *(A)*; - dalle equazioni di equilibrio si ricava il valore della spinta S sulla parete.

Questo processo viene iterato fino a trovare l'angolo di rottura per cui la spinta risulta massima nel caso di spinta attiva e minima nel caso di spinta passiva.

Le pressioni sulla parete di spinta si ricavano derivando l'espressione della spinta S rispetto all'ordinata *z*. Noto il diagramma delle pressioni si ricava il punto di applicazione della spinta.

#### **Spinta in presenza di sisma**

Per tenere conto dell'incremento di spinta dovuta al sisma si fa riferimento al metodo di **Mononobe-Okabe** (cui fa riferimento la Normativa Italiana).

Il metodo di Mononobe-Okabe considera nell'equilibrio del cuneo spingente la forza di inerzia dovuta al sisma. Indicando con *W* il peso del cuneo e con *C* il coefficiente di intensità sismica la forza di inerzia valutata come

*F*i = *W*\*C

Indicando con *S* la spinta calcolata in condizioni statiche e con S<sub>s</sub> la spinta totale in condizioni sismiche l'incremento di spinta è ottenuto come

$$
DS = S - S_s
$$

L'incremento di spinta viene applicato a 1/3 dell'altezza della parete stessa(diagramma triangolare con vertice in alto).

#### **3.1.3. Tiranti di ancoraggio**

PV\_D\_SR\_AP\_MU\_2\_B\_000-\_001\_0\_001\_R\_A\_0 Le paratie possono essere tirantate, con tiranti attivi o con tiranti passivi, realizzati entrambi tramite perforazione e iniezione del foro con malta in pressione previa sistemazione delle armature opportune. I tiranti attivi, contrariamente ai tiranti passivi, sono sottoposti ad uno sforzo di pretensione prendendo il contrasto sulla struttura stessa. Il tiro finale sul tirante attivo dipende sia dalla pretensione che dalla deformazione della struttura oltre che dalle cadute di tensione. Nel caso di tiranti passivi il tiro dipende unicamente dalla deformabilità della struttura. L'armatura dei tiranti attivi è costituita da trefoli ad alta resistenza

(trefoli per c.a.p.), viceversa i tiranti passivi possono essere armati con trefoli o con tondini o, in alcuni casi, con profilati tubolari.

La capacità di resistenza dei tiranti è legata all'attrito e all'aderenza fra superficie del tirante e terreno. **Calcolo della lunghezza di ancoraggio** 

La lunghezza di ancoraggio (fondazione) del tirante si calcola determinando la lunghezza massima atta a soddisfare le tre seguenti condizioni:

**1.** Lunghezza necessaria per garantire l'equilibrio fra tensione tangenziale che si sviluppa fra la superficie laterale del tirante ed il terreno e lo sforzo applicato al tirante;

**2.** Lunghezza necessaria a garantire l'aderenza malta-armatura;

**3.** Lunghezza necessaria a garantire la resistenza della malta.

Siano N lo sforzo nel tirante,  $\delta$  l'angolo d'attrito tirante-terreno,  $c_a$  l'adesione tirante-terreno, y il peso di volume del terreno, **D** ed **L<sup>f</sup>** il diametro e la lunghezza di ancoraggio (o lunghezza efficace) del tirante ed **H** la profondità media al di sotto del piano campagna abbiamo la relazione

$$
N = \pi D L_f \gamma H K_s \text{ tg } \delta + \pi D L_f c_a
$$

da cui si ricava la lunghezza di ancoraggio Lf

$$
L_f = \frac{N}{\pi D \gamma H K_s \text{tg } \delta + \pi D c_a}
$$

**Ks** rappresenta il coefficiente di spinta che si assume pari al coefficiente di spinta a riposo

$$
K_s = K_0 = 1 - \sin \phi
$$

Per quanto riguarda la seconda condizione, la lunghezza necessaria atta a garantire l'aderenza malta-armatura è data dalla relazione

$$
L_f = \frac{N}{\pi d \tau_{c0} \omega}
$$

dove **d** è la somma dei diametri dei trefoli disposti nel tirante,  $\tau_{c0}$  è la resistenza tangenziale limite della malta ed è un coefficiente correttivo dipendente dal numero di trefoli ( **= 1 - 0.075 [n trefoli - 1]**).

Per quanto riguarda la verifica della terza condizione si impone che la tensione tangenziale limite tirante-terreno non possa superare il valore  $\tau_c$  ottenuto come media fra la  $\tau_{c0}$  e la  $\tau_{c1}$  della malta.

Alla lunghezza efficace determinata prendendo il massimo valore di **L<sup>f</sup>** si deve aggiungere la lunghezza di franco **L** che rappresenta la lunghezza del tratto che compreso fra la paratia e la superficie di ancoraggio. La lunghezza totale del tirante sarà quindi data da

$$
L_t = L_f + L
$$

Nel caso di tiranti attivi, cioè tiranti soggetti ad uno stato di pretensione, bisogna considerare le cadute di tensione. A tale scopo è stato introdotto il coefficiente di caduta di tensione,  $\beta$ , che rappresenta il rapporto fra lo sforzo **N0** al momento del tiro e lo sforzo **N** in esercizio

$$
\beta = N_0 / N
$$

### **3.1.4. Analisi ad elementi finiti**

La paratia è considerata come una struttura a prevalente sviluppo lineare (si fa riferimento ad un metro di larghezza) con comportamento a trave. Come caratteristiche geometriche della sezione si assume il momento d'inerzia I e l'area A per metro lineare di larghezza della paratia. Il modulo elastico è quello del materiale utilizzato per la paratia.

La parte fuori terra della paratia è suddivisa in elementi di lunghezza pari a circa 5 centimetri e più o meno costante per tutti gli elementi. La suddivisione è suggerita anche dalla eventuale presenza di tiranti, carichi e vincoli. Infatti questi elementi devono capitare in corrispondenza di un nodo. Nel caso di tirante è inserito un ulteriore elemento atto a schematizzarlo. Detta L la lunghezza libera del tirante, A<sub>f</sub> l'area di armatura nel tirante ed E<sub>s</sub> il modulo elastico dell'acciaio è inserito un elemento di lunghezza pari ad L, area A<sub>f</sub>, inclinazione pari a quella del tirante e modulo elastico Es. La parte interrata della paratia è suddivisa in elementi di lunghezza, come visto sopra, pari a circa 5 centimetri.

I carichi agenti possono essere di tipo distribuito (spinta della terra, diagramma aggiuntivo di carico, spinta della falda, diagramma di spinta sismica) oppure concentrati. I carichi distribuiti sono riportati sempre come carichi concentrati nei nodi (sotto forma di reazioni di incastro perfetto cambiate di segno).

#### **Schematizzazione del terreno**

 La modellazione del terreno si rifà al classico schema di Winkler. Esso è visto come un letto di molle indipendenti fra di loro reagenti solo a sforzo assiale di compressione. La rigidezza della singola molla è legata alla costante di sottofondo orizzontale del terreno (*costante di Winkler*). La costante di sottofondo, k, è definita come la pressione unitaria che occorre applicare per ottenere uno spostamento unitario. Dimensionalmente è espressa quindi come rapporto fra una pressione ed uno spostamento al cubo [F/L<sup>3</sup>]. È evidente che i risultati sono tanto migliori quanto più è elevato il numero delle molle che schematizzano il terreno. Se (m è l'interasse fra le molle (in cm) e b è la larghezza della paratia in direzione longitudinale (b=100 cm) occorre ricavare l'area equivalente, A<sub>m</sub>, della molla (a cui si assegna una lunghezza pari a 100 cm). Indicato con E<sub>m</sub> il modulo elastico del materiale costituente la paratia (in Kg/cm<sup>2</sup>), l'equivalenza, in termini di rigidezza, si esprime come

$$
A_m=10000 \times \frac{k \Delta_m}{E_m}
$$

Per le molle di estremità, in corrispondenza della linea di fondo scavo ed in corrispondenza dell'estremità inferiore della paratia, si assume una area equivalente dimezzata. Inoltre, tutte le molle hanno, ovviamente, rigidezza flessionale e tagliante nulla e sono vincolate all'estremità alla traslazione. Quindi la matrice di rigidezza di tutto il sistema paratia-terreno sarà data dall'assemblaggio delle matrici di rigidezza degli elementi della paratia (elementi a rigidezza flessionale, tagliante ed assiale), delle matrici di rigidezza dei tiranti (solo rigidezza assiale) e delle molle (rigidezza assiale).

#### **Modalità di analisi e comportamento elasto-plastico del terreno**

PV\_D\_SR\_AP\_MU\_2\_B\_000-\_001\_0\_001\_R\_A\_0 A questo punto vediamo come è effettuata l'analisi. Un tipo di analisi molto semplice e veloce sarebbe l'analisi elastica (peraltro disponibile nel programma *PAC*). Ma si intuisce che considerare il terreno con un comportamento infinitamente elastico è una approssimazione alquanto grossolana. Occorre quindi introdurre qualche correttivo che meglio ci aiuti a modellare il terreno. Fra le varie soluzioni possibili una delle più praticabili e che fornisce risultati soddisfacenti è quella di considerare il terreno con comportamento elastoplastico perfetto. Si assume cioè che la curva sforzi-deformazioni del terreno abbia andamento bilatero. Rimane da scegliere il criterio di plasticizzazione del terreno (molle). Si può fare riferimento ad un criterio di tipo cinematico: la resistenza della molla cresce con la deformazione fino a quando lo spostamento non raggiunge il valore  $X_{\text{max}}$ ; una volta superato tale spostamento limite non si ha più incremento di resistenza all'aumentare degli spostamenti. Un altro criterio può essere di tipo statico: si assume che la molla abbia una resistenza crescente fino al raggiungimento di una pressione  $p_{max}$ . Tale pressione  $p_{max}$  può essere imposta pari al valore

della pressione passiva in corrispondenza della quota della molla. D'altronde un ulteriore criterio si può ottenere dalla combinazione dei due descritti precedentemente: plasticizzazione o per raggiungimento dello spostamento limite o per raggiungimento della pressione passiva. Dal punto di vista strettamente numerico è chiaro che l'introduzione di criteri di plasticizzazione porta ad analisi di tipo non lineare (non linearità meccaniche). Questo comporta un aggravio computazionale non indifferente. L'entità di tale aggravio dipende poi dalla particolare tecnica adottata per la soluzione. Nel caso di analisi elastica lineare il problema si risolve immediatamente con la soluzione del sistema fondamentale (K matrice di rigidezza, u vettore degli spostamenti nodali, p vettore dei carichi nodali)

#### Ku=p

Un sistema non lineare, invece, deve essere risolto mediante un'analisi al passo per tener conto della plasticizzazione delle molle. Quindi si procede per passi di carico, a partire da un carico iniziale p0, fino a raggiungere il carico totale p. Ogni volta che si incrementa il carico si controllano eventuali plasticizzazioni delle molle. Se si hanno nuove plasticizzazioni la matrice globale andrà riassemblata escludendo il contributo delle molle plasticizzate. Il procedimento descritto se fosse applicato in questo modo sarebbe particolarmente gravoso (la fase di decomposizione della matrice di rigidezza è particolarmente onerosa). Si ricorre pertanto a soluzioni più sofisticate che escludono il riassemblaggio e la decomposizione della matrice, ma usano la matrice elastica iniziale (*metodo di Riks*).

Senza addentrarci troppo nei dettagli diremo che si tratta di un metodo di Newton-Raphson modificato e ottimizzato. L'analisi condotta secondo questa tecnica offre dei vantaggi immediati. Essa restituisce l'effettiva deformazione della paratia e le relative sollecitazioni; dà informazioni dettagliate circa la deformazione e la pressione sul terreno. Infatti la deformazione è direttamente leggibile, mentre la pressione sarà data dallo sforzo nella molla diviso per l'area di influenza della molla stessa. Sappiamo quindi quale è la zona di terreno effettivamente plasticizzato. Inoltre dalle deformazioni ci si può rendere conto di un possibile meccanismo di rottura del terreno.

### **3.1.5. Analisi per fasi di scavo**

L'analisi della paratia per fasi di scavo consente di ottenere informazioni dettagliate sullo stato di sollecitazione e deformazione dell'opera durante la fase di realizzazione. In ogni fase lo stato di sollecitazione e di deformazione dipende dalla 'storia' dello scavo (soprattutto nel caso di paratie tirantate o vincolate). Definite le varie altezze di scavo (in funzione della posizione di tiranti, vincoli, o altro) si procede per ogni fase al calcolo delle spinte inserendo gli elementi (tiranti, vincoli o carichi) attivi per quella fase, tendendo conto delle deformazioni dello stato precedente. Ad esempio, se sono presenti dei tiranti passivi si inserirà nell'analisi della fase la 'molla' che lo rappresenta. Indicando con *u* ed *u0* gli spostamenti nella fase attuale e nella fase precedente, con *s* ed *s0* gli sforzi nella fase attuale e nella fase precedente e con *K* la matrice di rigidezza della 'struttura' la relazione sforzi-deformazione è esprimibile nella forma

*s=s0+K(u-u0)*

In sostanza analizzare la paratia per fasi di scavo oppure 'direttamente' porta a risultati abbastanza diversi sia per quanto riguarda lo stato di deformazione e sollecitazione dell'opera sia per quanto riguarda il tiro dei tiranti.

#### **3.1.6. Verifica alla stabilità globale**

La verifica alla stabilità globale del complesso paratia+terreno deve fornire un coefficiente di sicurezza non inferiore a 1.3.

È usata la tecnica della suddivisione a strisce della superficie di scorrimento da analizzare. La superficie di scorrimento è supposta circolare.

In particolare il programma esamina, per un dato centro 3 cerchi differenti: un cerchio passante per la linea di fondo scavo, un cerchio passante per il piede della paratia ed un cerchio passante per il punto medio della parte interrata. Si determina il minimo coefficiente di sicurezza su una maglia di centri di dimensioni 6x6 posta in prossimità della sommità della paratia. Il numero di strisce è pari a 50.

Si adotta per la verifica di stabilità globale il metodo di Bishop.

Il coefficiente di sicurezza nel metodo di Bishop si esprime secondo la seguente formula:

$$
\eta = \frac{\sum_{i} ( \frac{c_{i}b_{i} + (W_{i} - u_{i}b_{i})tg\phi_{i}}{m} )}{\sum_{i}W_{i}sin\alpha_{i}}
$$

dove il termine *m* è espresso da

$$
m = (1 + \frac{tg\phi_i tg\alpha_i}{\eta}) \cos\alpha_i
$$

In questa espressione *n* è il numero delle strisce considerate, *b*<sub>i</sub> e α<sub>i</sub> sono la larghezza e l'inclinazione della base della striscia i<sub>esima</sub> rispetto all'orizzontale, W<sub>i</sub> è il peso della striscia i<sub>esima</sub>, c<sub>i</sub> e ϕ<sub>i</sub> sono le caratteristiche del terreno (coesione ed angolo di attrito) lungo la base della striscia ed *u*<sup>i</sup> è la pressione neutra lungo la base della striscia.

L'espressione del coefficiente di sicurezza di Bishop contiene al secondo membro il termine *m* che è funzione di n. Quindi essa è risolta per successive approsimazioni assumendo un valore iniziale per n da inserire nell'espressione di *m* ed iterare finquando il valore calcolato coincide con il valore assunto.

## **3.2. CARATTERISTICHE DEL SOFTWARE** *SAX* **10.0**

Il programma *SAX10.0©* è dedicato al progetto ed alla verifica delle sezioni. La versione del programma utilizzata è la Rel. 10.01a del 2010, distribuita dalla società AZTEC, nella forma originale commercializzata senza alcuna modifica apportata da parte dell'utente.

## **3.2.1. Metodi di analisi**

L'analisi della sezione è condotta con un metodo iterativo.

Date le caratteristiche geometriche e note le caratteristiche dei materiali costituenti la sezione, si costruisce la matrice di rigidezza della sezione, K (matrice di dimensioni 3x3).

Il vettore p dei carichi è costituito dalle sollecitazioni agenti sulla sezione, par p = [N, Mx, My] mentre il vettore degli spostamenti è definito come  $u = [\varepsilon, \phi_x, \phi_y]$  in cui  $\varepsilon$  rappresenta la deformazione assiale e  $\Box$  e  $\Box$  rappresentano le rotazioni lungo l'asse X e lungo l'asse Y.

La relazione carichi spostamenti è espressa, in funzione delle grandezze definite precedentemente, come:

$$
p = K u
$$

Da questa espressione è facile ricavare il vettore degli spostamenti come:

$$
u = K^1 p
$$

dove  $K<sup>-1</sup>$  rappresenta la matrice inversa di K.

Una volta determinato il vettore degli spostamenti è possibile ricavare la tensione in qualsiasi punto della sezione. Infatti, se P è un generico punto di coordinate  $(x, y)$ , la tensione nel punto P sarà data da:

$$
\sigma(x, y) = E ( \varepsilon + \phi_x x + \phi_y y )
$$

dove E è il modulo di elasticità normale del materiale.

## 3.2.2. Determinazione delle tensioni tangenziali

Per quanto riguarda l'analisi delle tensioni tangenziali da taglio si fa riferimento alla teoria di Jourawski, che dà la tensione media su una corda generica.

PV\_D\_SR\_AP\_MU\_2\_B\_000-\_001\_0\_001\_R\_A\_0 Ad esempio, nel caso di sezione rettangolare soggetta ad un taglio Ty l'espressione delle tensione tangenziale media su una corda C1-C2 parallela all'asse X (lunghezza della corda pari a b) è la seguente:

$$
\tau = (Ty Sx) / (b \, \text{lx})
$$

dove Ix è il momento di inerzia di tutta la sezione reagente rispetto all'asse X (ortogonale al taglio Ty), Sx è il momento statico dell'area sottesa dalla corda C1-C2 rispetto all'asse X.

La formula di Jourawski, opportunamente generalizzata, consente di ricavare la tensione media su una corda generica anche nel caso generale di flessione composta e taglio composto (Tx, Ty entrambi diversi da zero).

## **3.2.3. Analisi alle tensioni ammissibili**

I valori delle tensioni ammissibili dei materiali impiegati sono i seguenti:

$$
\sigma_c = 60 + (Rbk - 150) / 4
$$
  
\n
$$
\tau_{c0} = 4 + (Rbk - 150) / 75
$$
  
\n
$$
\tau_{c1} = 14 + (Rbk - 150) / 35
$$

La teoria del calcolo elastico delle sezioni si basa sulle seguenti tre ipotesi fondamentali:

- 1) il calcestruzzo si comporta a compressione come un materiale omogeneo ed isotropo;
- 2) il calcestruzzo e l'armatura si considerano solidali in virtù dell'aderenza;
- 3) il calcestruzzo si considera non reagente a trazione.

## 3.2.4. Analisi agli stati limite ultimi

La verifica di sicurezza di una struttura, condotta mediante il metodo semiprobabilistico agli stati limite ultimi, consiste nel confrontare le sollecitazioni di calcolo con quelle compatibili con lo stato limite ultimo. Il metodo semiprobabilistico prevede che per le azioni e le resistenze vengano utilizzati i loro valori caratteristici.

Gli stati limite per sollecitazioni che generano tensioni normali, sono quelli derivanti dalle sollecitazioni di sforzo normale, flessione e presso o tenso-flessione.

La determinazione dello stato limite ultimo nella sezione di tali membrature viene condotta nelle ipotesi che:

- le sezioni rimangano piane fino a rottura;
- il diagramma delle deformazioni nella sezione si conserva rettilineo;
- aderenza tra acciaio e calcestruzzo;
- il calcestruzzo si considera non reagente a trazione.

Per i materiali sono assunti i legami costitutivi specificati di seguito.

Per il conglomerato si assume come legame costitutivo quello definito dal diagramma parabola-rettangolo del C.E.B. (Comitato Europeo del Calcestruzzo), considerando il materiale esclusivamente reagente per tensioni di compressione.

Esso è costituito da due rami: il primo, di tipo elasto-plastico, definito da un arco di parabola di secondo grado passante per l'origine, e con asse parallelo a quello delle ascisse; la tangente orizzontale, prolungata fino alla deformazione ultima, costituisce il secondo tratto rettilineo a comportamento perfettamente plastico a deformazione limitata.

Indicate con  $R_c^*$  la resistenza di calcolo, con  $\varepsilon_{ck}$  la deformazione in corrispondenza del punto di separazione tra il comportamento elasto-plastico e quello perfettamente plastico, e con  $\varepsilon_{ck}$  la deformazione ultima del conglomerato, il legame costitutivo risulta espresso dalle seguenti relazioni, considerando positive le deformazioni  $\varepsilon_c$  e le tensioni  $\sigma_c$  di compressione:

L'ordinata massima R $\mathrm{c}^*$ è data da:

$$
R_c^* = (0.85 * 0.83 * R_{bk}) / \gamma_c
$$

in cui  $R_{bk}$  è la resistenza caratteristica relativa a provini di forma cubica, 0.83 è un coefficiente riduttivo che consente il passaggio alla resistenza caratteristica cubica, 0.85 è un coefficiente riduttivo che tiene conto del possibile effetto esercitato sulla resistenza da una lunga durata del carico.

Per stati limite ultimi le normative attribuiscono al coefficiente  $\gamma_c$  il valore:  $\gamma_c$  = 1.5.

Le altre grandezze caratteristiche utilizzate nelle formule hanno i seguenti valori:

$$
\varepsilon_{ck} = 0.20\% - \varepsilon_{cu} = 0.35\%
$$

Per quanto riguarda l'acciaio viene considerato a comportamento elastico-perfettamente plastico a deformazione limitata sia a trazione che a compressione.

Indicate con f<sub>yk</sub> la resistenza caratteristica di snervamento a trazione,  $\varepsilon_{syk}$  la deformazione di snervamento a trazione,  $\varepsilon_{su}$  la deformazione limite a trazione e con R<sup>\*</sup><sub>s</sub> = f<sub>yk</sub> /  $\gamma_s$  la resistenza di calcolo a trazione, il legame costitutivo risulta definito da una bilatera ottenuta dal diagramma caratteristico effettuando una affinità parallela alla tangente all'origine nel rapporto 1 /  $\gamma_s$ .

Le norme prescrivono per la deformazione limite dell'acciaio il valore:

Per il coefficiente  $y_s$  del materiale, le norme prescrivono:

 $-y_s = 1.15$  per tutti i tipi di acciaio.

Per tutti i tipi di acciaio il modulo elastico all'origine si assume pari a Es = 2100000 Kg/cmq

Il legame costitutivo (o diagramma di calcolo) risulta quindi definito dalle seguenti relazioni:

$$
\sigma_s = E_s \varepsilon_s \qquad \text{per } 0 < = \varepsilon_s < = \varepsilon_{sy}
$$
\n
$$
\sigma_s = R_s^* \qquad \text{per } \varepsilon_{sy} < = \varepsilon_s < = \varepsilon_{su}
$$

Per una assegnata sezione è possibile determinare, in corrispondenza di un generico stato deformativo ultimo, la risultante e il momento risultante delle tensioni normali interne rispetto al baricentro della sezione geometrica. Si individua, per l'equilibrio, una coppia di grandezze (N, M), caratteristiche della sollecitazione, che porta al raggiungimento dello stato limite ultimo della sezione.

PV\_D\_SR\_AP\_MU\_2\_B\_000-\_001\_0\_001\_R\_A\_0

## 3.2.5. Calcolo del fattore di sicurezza della sezione allo Stato Limite Ultimo

Per una sezione soggetta a presso flessione (Mx, My, N) si possono definire più fattori di sicurezza.

L'uscita del punto delle sollecitazioni P = (Mx, My, N) può avvenire in generale nei seguenti modi:

- 1. per aumento proporzionale delle tre componenti di sollecitazione N, Mx, My;
- 2. per aumento contemporaneo di N, Mx (My=cost);
- 3. per aumento contemporaneo di N, My (Mx=cost);
- 4. per aumento della sola componente N (Mx=cost, Mx=cost);
- 5. per aumento della sola componente del momento Mx (N=cost, My=cost);
- 6. per aumento contemporaneo di Mx, My (N=cost);
- 7. per l'aumento della sola componente My (N=cost, Mx=cost).

### 3.2.6. Verifiche allo stato limite ultimo per sollecitazioni taglianti

#### *Elementi senza armature trasversali resistenti al taglio*

La verifica di resistenza (SLU) si pone con:

 $V_{\text{Rd}}$  >=  $V_{\text{Ed}}$ 

dove  $V_{Ed}$  e il valore di calcolo dello sforzo di taglio agente.

Con riferimento all'elemento fessurato da momento flettente, la resistenza al taglio si valuta con:

$$
V_{\text{Rd}} = [0.18 \text{ k } (100 \text{ p}_1 \text{ fck})^{1/3} / \gamma_c + 0.15 \sigma_{\text{cp}}] \text{ b}_w \text{ d} > = (v_{\text{min}} + 0.15 \sigma_{\text{cp}}) \text{ b}_w \text{ d}
$$

con:

 $k = 1 + (200/d)^{1/2} \leq 2$ vmin =  $0.035$  k<sup>3/2</sup> fck<sup>1/2</sup>

e dove:

- d e l'altezza utile della sezione (in mm);

-  $\rho_1$  = A<sub>sl</sub> /(b<sub>w</sub> d) e il rapporto geometrico di armatura longitudinale (<= 0,02);

-  $\sigma_{cp}$  = N<sub>Ed</sub>/A<sub>c</sub> e la tensione media di compressione nella sezione (<= 0,2 f<sub>cd</sub>);

- bw e la larghezza minima della sezione (in mm).

#### *Elementi con armature trasversali resistenti al taglio*

La resistenza a taglio V<sub>Rd</sub> di elementi strutturali dotati di specifica armatura a taglio deve essere valutata sulla base di una adeguata schematizzazione a traliccio. Gli elementi resistenti dell'ideale traliccio sono: le armature trasversali, le armature longitudinali, il corrente compresso di calcestruzzo e i puntoni d'anima inclinati. L'inclinazione  $\theta$  dei puntoni di calcestruzzo rispetto all'asse della trave deve rispettare i limiti sequenti:

$$
1 \leq \text{ctg } \theta \leq 2.5
$$

La verifica di resistenza (SLU) si pone con:

 $V_{\text{Rd}}$  >=  $V_{\text{Ed}}$ 

dove  $V_{Ed}$  e il valore di calcolo dello sforzo di taglio agente.

Con riferimento all'armatura trasversale, la resistenza di calcolo a *taglio trazione* si calcola con:

 $V_{\text{Rsd}}$  = 0.9 d A<sub>sw</sub> / s f<sub>yd</sub> ( ctg  $\alpha$  + ctg  $\theta$  ) sin  $\alpha$ 

Con riferimento al calcestruzzo d'anima, la resistenza di calcolo a *taglio compressione* si calcola con:

$$
V_{\text{Red}} = 0.9 \text{ d} b_w \alpha_c f_{\text{cd}} \left(\text{ ctg } \alpha + \text{ ctg } \theta\right) / (1 + \text{ ctg}^2 \theta)
$$

La resistenza al taglio della trave e la minore delle due sopra definite:

$$
V_{\text{Rd}} = \min ( V_{\text{Rsd}}, V_{\text{Rcd}} )
$$

dove:

- Asw area dell'armatura trasversale;

- s interasse tra due armature trasversali consecutive;
- $-\alpha$  angolo di inclinazione dell'armatura trasversale rispetto all'asse della trave;
- $f_{\text{cd}}$  resistenza a compressione ridotta del calcestruzzo d'anima ( $f_{\text{cd}} = 0.5 f_{\text{cd}}$ );

-  $\alpha_c$  coefficiente maggiorativo pari a:

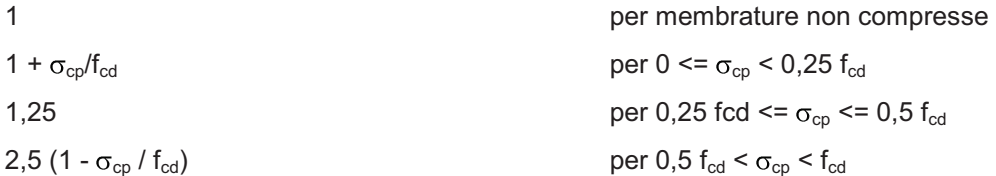

## 4. ESAME DEI RISULTATI

La presente relazione si completa mediante le Relazioni di calcolo specifiche per ogni singola opera. Ciascuna di esse riporta le verifiche degli elementi strutturali costituenti il manufatto differenziate per singola tipologia, nonché le verifiche di resistenza dei materiali, eseguite nelle sezioni più significative e maggiormente sollecitate.